## **ALUMNO:\_\_\_\_\_\_\_\_\_\_\_\_\_\_\_\_\_\_\_\_\_\_\_\_\_\_\_\_\_\_\_\_\_\_\_\_\_\_\_\_\_\_\_\_\_\_\_\_\_\_\_\_\_\_\_\_\_\_\_**

1.1 Razone cuántas memorias de tamaño 2Kx4 son necesarias para obtener:

- a. Una memoria de 2Kx16
- b. Una memoria de 16Kx4
- c. Una memoria de 16Kx8

Para el caso *b* diga cuántas líneas tienen el bus de dirección y el bus de datos y cuántas palabras contiene esa memoria.

- 1.2 Describa en Verilog un registro de 8 bits con entradas y salidas separadas (IN y OUT), puesta a cero asíncrona (CL) y carga en paralelo (W).
- 1.3 ¿Qué elemento describe el siguiente módulo Verilog?

module ABC (input a, b, c, output reg z); always @(posedge a or negedge b) if (!b)  $z \le 0$ ; else  $z \leq c$ ; endmodule

1.4 Dibuje las ondas correspondientes al siguiente testbench:

```
module test();
   reg p, m, h1, h2;
   wire f;
    project uut (.f(f), .p(p), .m(m), .h1(h1), .h2(h2));
initial begin
   p = 0;
   m = 0;
   h1 = 0;h2 = 0;
   #40 h2=1;
   #40 $finish;
end
always
   #5 p = \gamma p;
always
   #10 m = \simm;
always
   #20 h1 = \simh1;
endmodule
```
2. Mediante la unidad de datos de la figura se desea realizar dos operaciones diferentes en función del valor de una variable de entrada S.

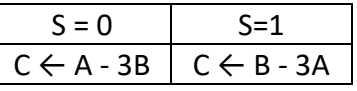

Se pide:

- a. Completar los registros con las señales de control necesarias.
- b. Dibujar un diagrama de bloques donde muestre claramente las entradas y salidas de las unidades de datos y de control.
- c. Mostrar la secuencia de microoperaciones a realizar para los dos valores de S.
- d. Obtener la carta ASM de la unidad de control.

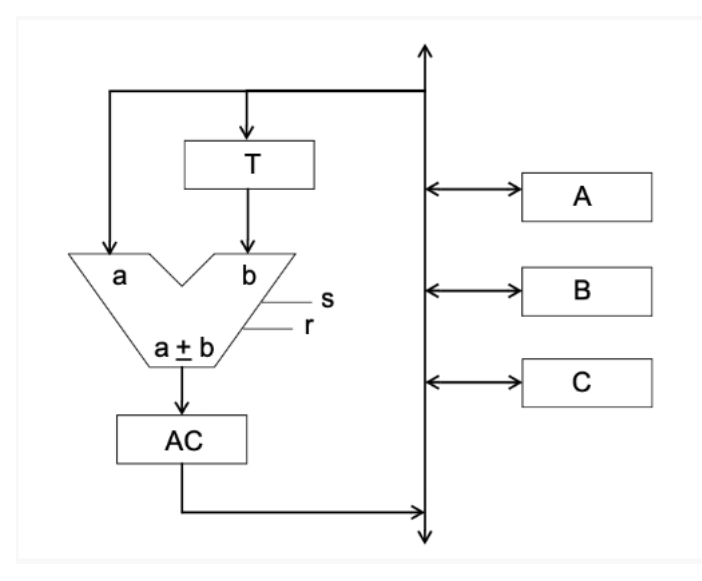

3. Se desea añadir al CS3 una nueva instrucción, que permita inicializar posiciones en la memoria de datos directamente sin utilizar ningún registro. Es la instrucción STI, cuya sintaxis es la siguiente: STI YoZ,dato.

Dicha instrucción almacena una palabra de 8 bits: "dato" en la dirección de MEMDAT indicada por el puntero Y o Z.

- a. Asigne a la nueva instrucción el código de operación y el formato de código máquina que considere oportunos. Después como ejemplo, escriba el código máquina de la instrucción STI Z,43.
- b. Describa, si son necesarias, las modificaciones que se deben realizar en la unidad de datos para poderla implementar.
- c. Obtenga la secuencia de microoperaciones (ciclo de búsqueda y ejecución) de STI en la nueva unidad de datos (transferencias RT y señales a activar).
- d. Obtenga un programa que, haciendo uso de STI, y las instrucciones que necesite del CS3, inicialice la memoria de datos a partir de la dirección \$A0 con los valores: -1, +127 y -128 .